# **Appendix C: Search Facets**

## **General Facets**

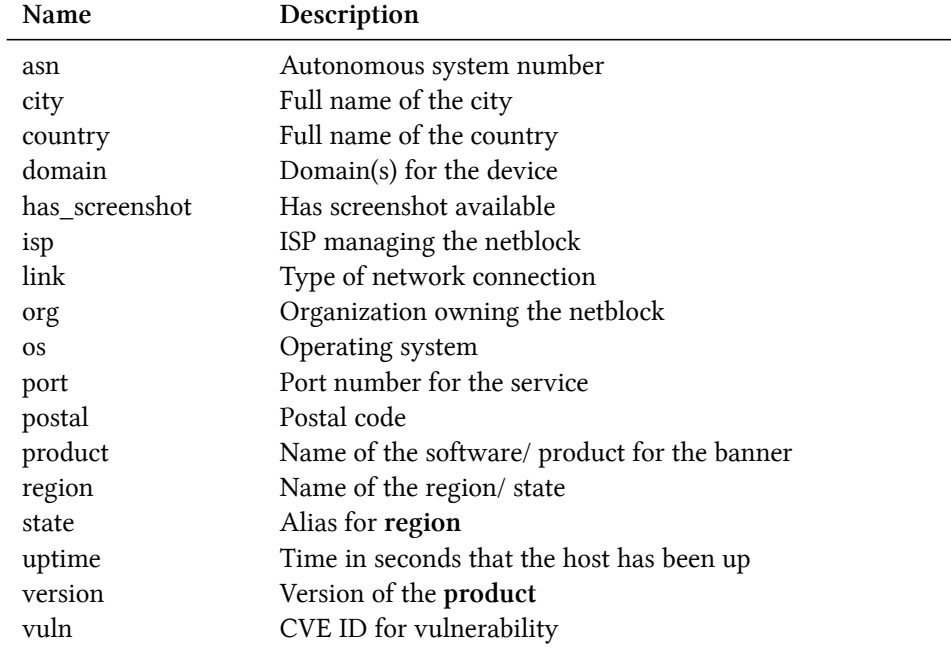

## **HTTP Facets**

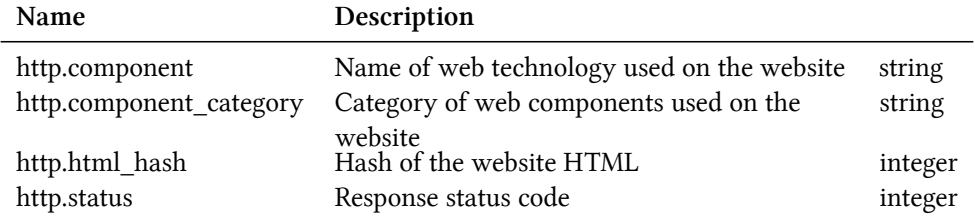

#### **NTP Facets**

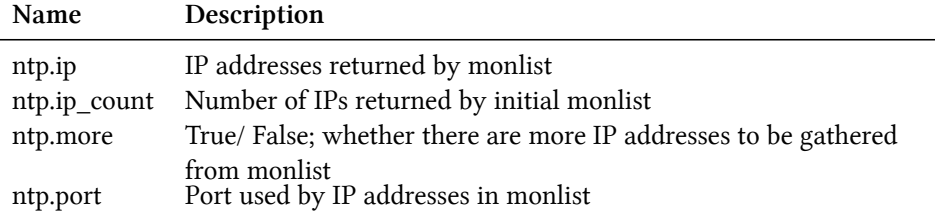

## **SSH Facets**

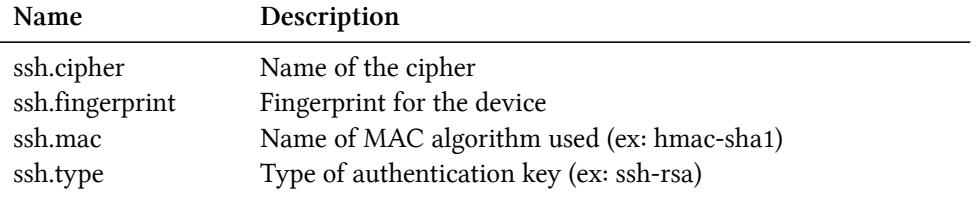

# **SSL Facets**

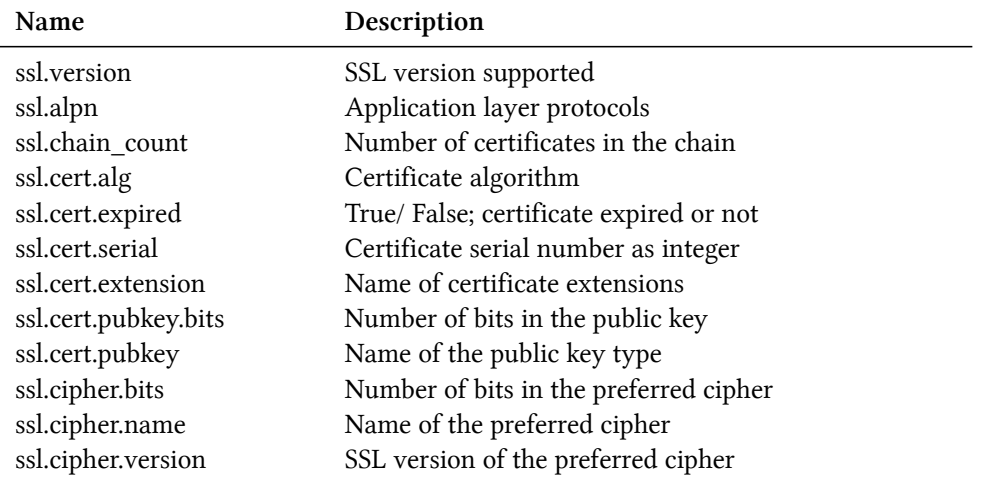

#### **Telnet Facets**

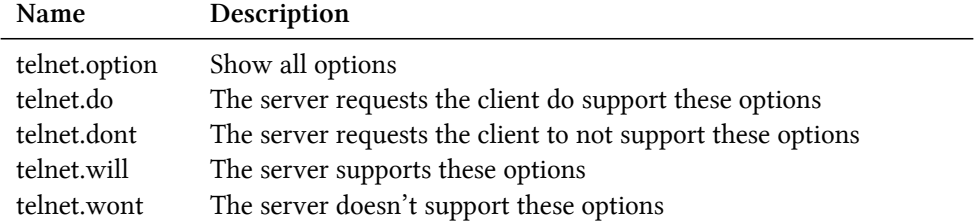